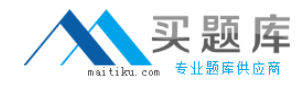

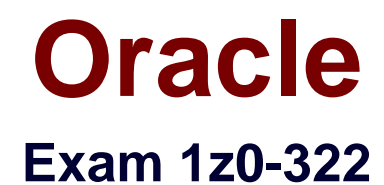

# **Oracle Revenue Management and Billing 2 Implementation Essentials**

**Version: 6.0**

**[ Total Questions: 79 ]**

[http://www.maitiku.com QQ:860424807](http://www.maitiku.com)

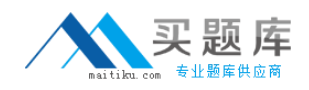

## **Question No : 1**

The calculation for one bill segment relies on information calculated by another bill segment for the same account. How should you do this?

**A.** Define the billing processing sequence on the Rate Schedule to control the order in which the Contracts are processed.

**B.** Define the billing processing sequence on the Bill Segment Type to control the order in which the Bill Segments are processed.

**C.** Define the billing processing sequence on the Contract Type to control the order in which the Contracts are processed.

**D.** Define the billing processing sequence on the Customer Class to control the order in which the Contracts are processed.

**E.** Define the billing processing sequence on the Rate Component to control the order in which the Bill Segments are processed.

#### **Answer: B**

## **Question No : 2**

Which option identifies the tab(s) on Control Central as a Portal (and not as a fixed page) and allows implementations to configure additional Zones?

- **A.** Customer Information only
- **B.** Main
- **C.** Account Information only
- **D.** Account Information only and Customer Information
- **E.** Main and Customer Information

#### **Answer: B**

#### **Question No : 3**

The types of debt handling supported in ORMB are

- **A.** Balance Forward only
- **B.** Open Item and Current Item
- **C.** FIFO and Balance Forward
- **D.** Open Item and Balance Forward

## **E.** Open Item and Pay-It-Forward

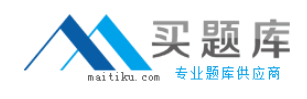

## **Answer: A**

## **Explanation:**

Lists all accounts andtheir arrears information as ofthe input cutoff date using the balance forwardaccounting method. Outstanding debt is placed intothe buckets provided as input using the age of thedebt as of the cutoff date. For each account,charges that are notyet billed are displayed in theUnbilled A/R (\$) column

## **Question No : 4**

Which option describes the configuration required when a Customer wants to receive three separate bills for separate products?

**A.** Create Person to Person relationships between the Main Person and two "dummy" Persons.

**B.** Create three Account/Personrelationships between the Person and the Account with the Receives Copy of Bill flag set.

**C.** Set the number of Bill Copies on the Account/Person to three.

**D.** Create three Contracts on the Person's Account.

**E.** Create three Accounts for the Person.

#### **Answer: B**

# **Question No : 5**

Which option describes the step required to configure a type of payment that will reduce the current balance but not the payoff balance?

**A.** Create a Tender Source with a Financial Algorithm with a Payoffvalue of 0.

**B.** Create a Payment SegmentType and Tender Type with a Financial Algorithmwith a Payoff value of 0.

**C.** Create a Tender Source and Tender Type with a Financial Algorithmwith a Payoff value of 0.

**D.** Create a Tender Type with a Financial Algorithmwith a Payoff value of 0.

**E.** Create a Payment Segment Type with a Financial Algorithm with a Payoffvalue of 0.

#### **Answer: C**

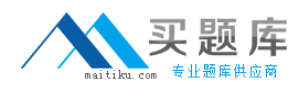

# **Question No : 6**

Which step type allows you to invoke another Business Process Assistant (BPA) Script and assumes the original Script has completed execution?

- **A.** Go To Step
- **B.** Perform Script
- **C.** Transfer Control
- **D.** Invoke Service Script
- **E.** Press a Button

#### **Answer: B**

# **Question No : 7**

In order to map an element that physically resides in a column on a Maintenance Object's primary table to a Business Object schema you would use the schema attribute \_\_\_\_\_\_

- **A.** MapChild
- **B.** MapPrimTable
- **C.** MapField
- **D.** MapTable
- **E.** MapElement

**Answer: B**

# **Question No : 8**

Which status does not allow a bundle to be reopened?

- **A.** Applied
- **B.** Pending
- **C.** Bundled
- **D.** Cancelled

#### **Answer: D**

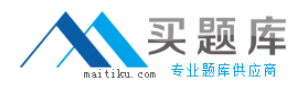

# **Question No : 9**

Which two options are valid spots for plug-in logic?

- **A.** Rate Component Pricing Algorithm
- **B.** Customer Class Bill Completion
- **C.** Customer Class –Bill Segment Freeze/Cancel
- **D.** Bill Segment Type Bill Segment Freeze/Cancel
- **E.** Contract Type Bill Creation

#### **Answer: A,D**

# **Question No : 10**

Which two are valid sources from which Bill Messages can be retrieved after a Bill is completed?

- **A.** Account
- **B.** Contract Type
- **C.** Person
- **D.** Account's Customer Class
- **E.** Bill Segment Type

**Answer: A,E**

# **Question No : 11**

Which entity is Revision Control enabled on?

- **A.** Business Object
- **B.** Maintenance Object
- **C.** Both Business and Maintenance Objects
- **D.** Portals and Zones
- **E.** Portals

#### **Answer: D**

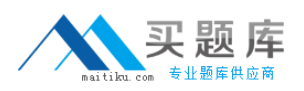

Reference:https://docs.oracle.com/cd/E55387\_01/books/V2.3.0.0.0/Oracle\_Utilities\_Applic ation\_Framework\_Administration\_Guide\_V4.2.0.1.pdf(115)

**Question No : 12**

Which two statements are true about Business Object schema inheritance?

- **A.** The Child Business Objectinherits the parent Business Object's schema.
- **B.** The Child Business Object must refer to the same Maintenance Object as its parent.
- **C.** The Child Business Object needs to include its parent's schema in order to refer to it.
- **D.** The Child Business Object can refer to a different Maintenance Object than its parent.
- **E.** The Child Business Object can refer to its parent's Schema but does not inherit it.

#### **Answer: A,B**

## **Question No : 13**

Which three options are possible causes for a user not being able to add a Characteristic of a given Characteristic Type against an Account?

- **A.** The value entered for the Characteristic Type doesn't meet the validation rules.
- **B.** The Characteristic Type is not enabled for the Account's Customer Class.
- **C.** The Characteristic Type is not enabled for the Account's Division.
- **D.** The Characteristic Type is not enabled for the Account Entity.
- **E.** The Characteristic Type is not enabled for the Account Entity for the Account's Division.

#### **Answer: A,C,D**

#### **Question No : 14**

Older Maintenance Objects are maintained using object maintenance. How are the business objects of newer Maintenance Objects maintained?

- **A.** Portal Maintenance
- **B.** Data Dictionary